## **IC - Insertion Character**

 With this session parameter, you specify the character string to be inserted in the column immediately preceding the value of a field output with a DISPLAY statement. The width of the output column is enlarged accordingly.

For numeric values, the insertion characters will be placed before the first significant digit printed.

The IC and LC parameters are mutually exclusive.

The parameter  $\text{IC}$  can also be used with U format fields.

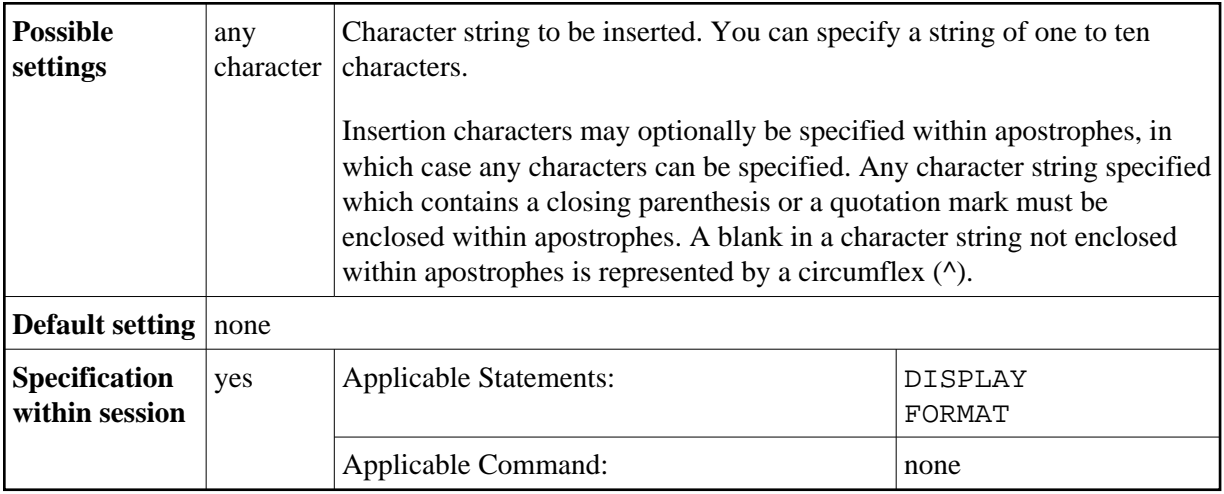

## **Examples:**

```
DISPLAY AA(IC=*)
DISPLAY SALARY(IC='$')
```
See also *Parameters to Influence the Output of Fields* in the *Programming Guide*.